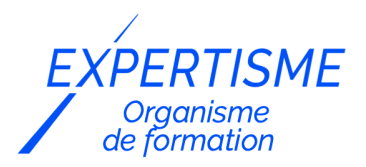

*Formations Word*

### **FORMATION WORD RAPPORTS, COMPTES RENDU, MÉMOIRES**

Satisfaction de nos apprenants en 2023 : 98% Taux d'assiduité : 100%

**Formez-vous selon vos disponibilités** 6 | **!** Vous proposez **3 dates au choix** et votre formateur vous confirme la date souhaitée.

**En présentiel dans votre entreprise,** dans l'un de nos **20 centres de formation** ou en **distanciel par visioconférence.**

**Niveau : Initiation**

**Référence** : : BUR-5656 **Durée** : 14 heures soit 2 jours **Tarif formation individuelle** : 1950 € HT / Personne **Tarif Intra-Entreprise à partir de 4 Collaborateurs** : [Demandez un devis](https://www.expertisme.com/devis-formation-digitale-intra-entreprise/)

#### **Vous avez des questions sur cette formation ?**

Contactez nos conseillers au : 01 42 66 36 42 du lundi au vendredi de 9h00 à 19h ou par email [formation@expertisme.com](mailto:formation@expertisme.com)

# **Votre parcours de formation :** [>> Découvrez-le étape par étape](https://www.expertisme.com/docs-formations/parcours-etape-par-etape-Expertisme.pdf)

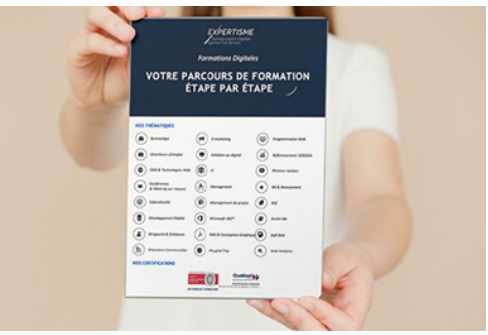

# *Contexte de la formation Word Rapports, Comptes rendu, Mémoires*

Les rapports et les comptes rendu dans Word sont des éléments clés de la communication interne et externe. Ils permettent de résumer les informations importantes, de suivre les projets en cours et d'informer les parties prenantes de l'avancement des travaux.

*Expertisme* vous forme à l'élaboration de rapports et comptes rendu sur Microsoft Word de qualité professionnelle.

Nos Formateurs Experts Métiers vous accompagnent dans la découverte des fonctionnalités avancées de Word permettant la rédaction de rapports et de compte rendus. Vous apprendrez les règles de mise en page et typographie, la construction de fichiers structurés et les automatismes utiles à connaître. Vous apprendrez également à exploiter les outils gain de temps.

A la fin de la formation vous serez en mesure de produire rapidement des documents Word structurés de type

rapports, compte rendus, documentation, mémoires, thèses…. Vous aurez acquis des règles de bases de mise en page et de typographie pour produire des documents de qualité. Vous serez capable de vous organiser pour être efficace dans la production de rapports et comptes rendus.

### *À qui s'adresse cette formation ?*

Toute personne souhaitant utiliser les fonctions avancées de Word.

### *Objectifs*

- Produire rapidement des documents Word structurés de type rapports, compte rendus, documentation, mémoires, thèses….
- Acquérir des règles de bases de la mise en page et de la typographie pour produire des documents professionnels de qualité
- S'organiser pour être efficace et gagner du temps.

### *Programme*

### **[1. BIEN DEBUTER LA CREATION DE DOCUMENT](#page--1-0)**

- Analyser l'information pour bien la traiter.
- Cerner les objectifs.
- Identifier les caractéristiques du document à produire.
- Déterminer les messages clés à faire passer.
- Préparer le plan.

### **[2. ACQUERIR LES REGLES DE MISE EN PAGE ET DE TYPOGRAPHIE](#page--1-0)**

- Mesurer l'impact de la mise en page sur la capacité de lecture.
- Cerner les éléments qui facilitent la lecture rapide.
- Marger efficacement un document.
- Appliquer les règles typographiques.
- Équilibrer la présentation du texte et l'espace entre les mots, les lignes.
- Placer les illustrations (schémas, graphiques, formes, photos, images).

#### **[3. MAITRISER LA CONSTRUCTION DE DOCUMENTS STRUCTURES](#page--1-0)**

- Travailler avec les styles et le volet de navigation.
- Mettre en forme et numéroter automatiquement les titres.
- Ajouter une page de garde.
- Générer et personnaliser la table des matières.
- Définir les en-têtes et pieds de page.
- Gérer les sauts de page : paragraphes et lignes solidaires, lignes veuves ou orphelines, sauts de page …
- Faciliter la consultation du document à l'écran.

#### **[4. MAITRISER LES AUTOMATISMES UTILES AUX DOCUMENTS ELABORES](#page--1-0)**

- Maîtriser le concept de section et gérer les sauts de section.
- Mixer les mises en page dans un même document : portrait ou paysage.
- Créer un document recto verso : gérer les pages paires et impaires.
- Insérer des signets et des renvois.
- Insérer des notes de bas de page ou de fin de document.
- Créer un index de mots clés.
- Utiliser des champs pour afficher des informations variables : afficher le nom du chapitre courant dans l'en-tête ou le pied de page, le nom de l'auteur…

#### **[5. EXPLOITER LES OUTILS GAIN DE TEMPS](#page--1-0)**

- Utiliser un modèle pour chaque type de document.
- Créer des jeux de styles et attribuer des raccourcis clavier.
- Enregistrer des blocs de contenus QuickParts pour les réutiliser dans n'importe quel document.

#### Version 3. Mise à jour le 01/01/2023

© EXPERTISME - Groupe SELECT® 2023 Tous droits réservés. Les textes présents sur cette page sont soumis aux droits d'auteur.

### *Pré-requis*

Savoir utiliser les fonctions avancées de Word.

Posséder une licence Microsoft Office et le logiciel installé sur un ordinateur

Être muni d'un ordinateur relié à Internet, possédant une caméra, un micro et un haut-parleur.

## *Points forts de la formation*

- Votre plan pédagogique de formation sur-mesure avec l'évaluation initiale de votre niveau de connaissance du sujet abordé
- Des cas pratiques inspirés de votre activité professionnelle, traités lors de la formation
- Un suivi individuel pendant la formation permettant de progresser plus rapidement
- Un support de formation de qualité créé sur-mesure en fonction de vos attentes et des objectifs fixés, permettant un transfert de compétences qui vous rende très rapidement opérationnel
- Les dates et lieux de cette formation sont à définir selon vos disponibilités
- Animation de la formation par un Formateur Expert Métier
- La possibilité, pendant 12 mois, de solliciter votre Formateur Expert sur des problématiques professionnelles liées au thème de votre formation
- Un suivi de 12 mois de la consolidation et de l'évolution de vos acquis.

## *Approche Pé dagogique*

L'approche pédagogique a été construite sur l'interactivité et la personnalisation : Présentation illustrée et animée par le Formateur Expert, partage d'expériences, études de cas, mise en situation réelle. Tous les supports sont fournis par support papier, mail ou clé USB à chaque stagiaire.

#### **Méthodologie pédagogique employée :**

Chaque formation en présentiel ou en distanciel est animée par un Formateur Expert Métier sélectionné selon ses compétences et expériences professionnelles. Apport d'expertise du Formateur, quiz en début et fin de formation, cas pratiques, échanges d'expérience. Accès en ligne au support de formation.

#### **Modalités employées et évaluation :**

Evaluation et positionnement lors de la définition du plan pédagogique avec le ou les stagiaires. Un QCM est soumis aux stagiaires le dernier jour de la formation pour valider les acquis. Une correction collective est effectuée par le Formateur. Un bilan de fin de stage à chaud est organisé entre le Formateur et le ou les stagiaires pour le recueil et la prise en compte de leurs appréciations. Une attestation de fin de stage est remise aux stagiaires.

# *Accessibilité*

Toute demande spécifique à l'accessibilité de la formation par des personnes handicapées donnera lieu à une attention particulière et le cas échéant une adaptation des moyens de la formation. Public en situation de handicap, contactez notre référent handicap au 01 42 66 36 42.

### *Formateur*

Nos Formateurs sont des Experts Métiers intervenants sur les prestations inhérentes sur la thématique de la formation. Ils réalisent les audits et co-construisent l'offre et le déroulé de la formation avec l'Ingénieur Pédagogique avant validation par le Responsable Pédagogique. Ils sont sélectionnés pour leurs compétences pédagogiques et leurs expériences dans la formation pour adultes.

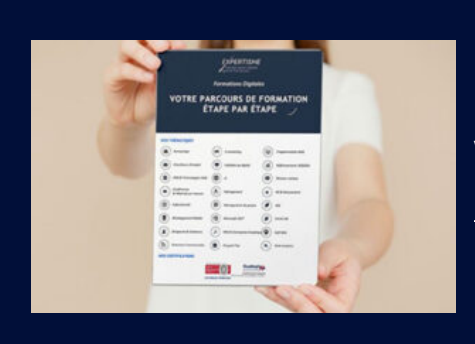

# **Votre parcours de formation en détail : [>](https://www.expertisme.com/docs-formations/parcours-etape-par-etape-Expertisme.pdf)**[>Découvrez-le étape par étape](https://www.expertisme.com/docs-formations/parcours-etape-par-etape-Expertisme.pdf)

*VOUS AVEZ DES QUESTIONS SUR CETTE FORMATION ?*  **>> Contactez nos conseillers au : 01 42 66 36 42** du lundi au vendredi de 9h00 à 19h  **>> ou par email :** [formation@expertisme.com](mailto:formation@expertisme.com)  **>> ou par le formulaire :** <https://www.expertisme.com/contact/>

*VOUS SOUHAITEZ VOUS INSCRIRE ? :* <https://www.expertisme.com/devis-formation-digitale/>

**Consultez notre site pour plus d'informations : [www.expertisme.com/formations/](https://www.expertisme.com/formations/) Lien vers la formation :<https://www.expertisme.com/formations-digitales/formation-word-rapports-comptes-rendu-memoires/>**